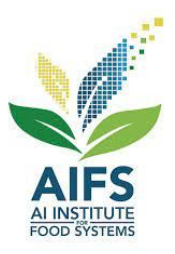

# **AIBridge AIRRIDGE** Lecture 1

## **AIBridge**

- Bridge the gap between AI and [your choice]
- First camp at UC Davis in June 2022, 2<sup>nd</sup> in Silicon Valley in March 2023
- Acquire basics: Python, basic ML algorithms, toolbox usage
- Enable further learning
- Enable easier communications and collaborations
	- AIFS NSF/USDA AI Institute for Next Generation Food Systems

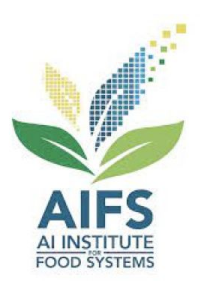

# **AI in Food Systems**

- Molecular breeding
	- $\geq$  Help breeders to run more efficient and targeted breeding programs
- Agricultural production
	- $\geq$  Crop yield sensing and forecasting
	- $\geq$  Water and nitrogen stress sensing, prediction, accusation
- Food processing
	- $\geq$  Tomato processing loss prediction
	- $\epsilon$  Sanitation classification
- Nutrition
	- $\geq$  Use food photo and text to predict core ingredients
	- $\geq$  Dietary recommendation

# **WHAT IS AI/ML?**

[AI vs. ML](https://azure.microsoft.com/en-us/overview/artificial-intelligence-ai-vs-machine-learning/#introduction)

**What can AI do**

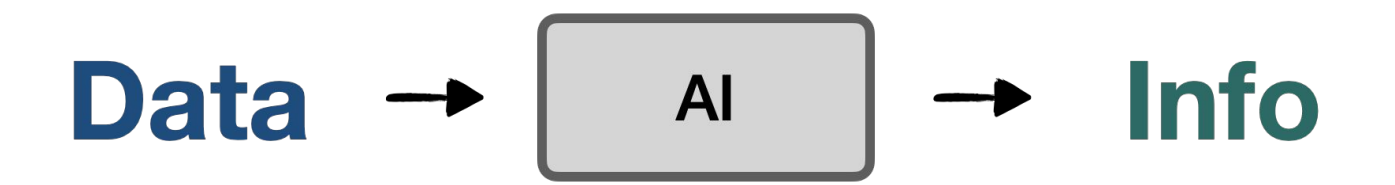

# **Machine Learning**

- Arthur Samuel (1959). Machine Learning: Field of study that gives computers the ability to learn without being explicitly programmed.
- Tom Mitchell (1998) Well-posed Learning Problem: A computer program is said to learn from experience E with respect to some task T and some performance measure P, if its performance on T, as measured by P, improves with experience E.

# **A High-Level View**

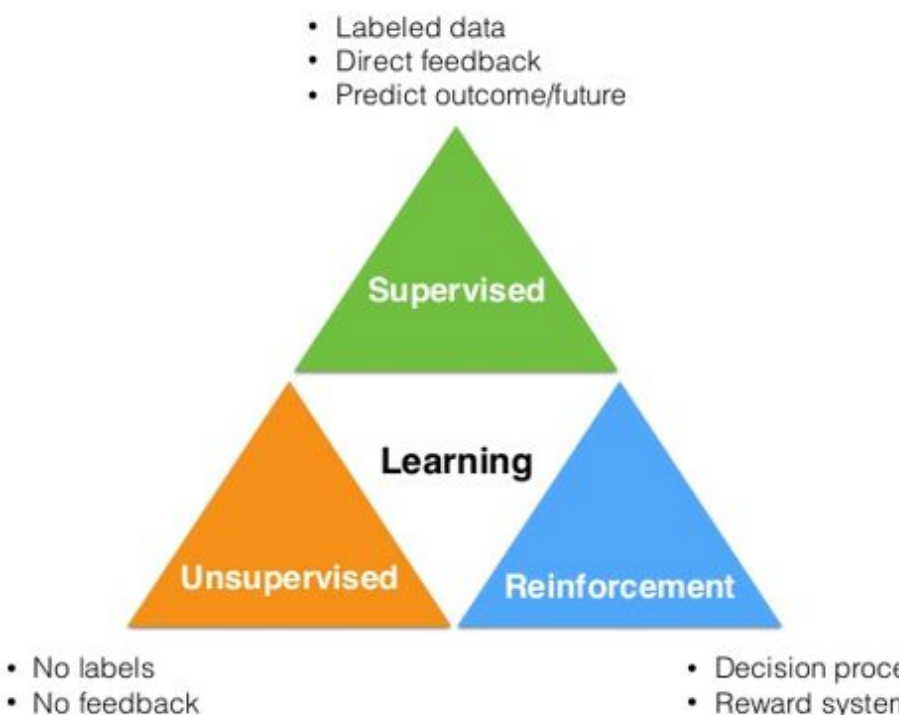

• "Find hidden structure"

- Decision process
- Reward system
- Learn series of actions

## **Deep Learning**

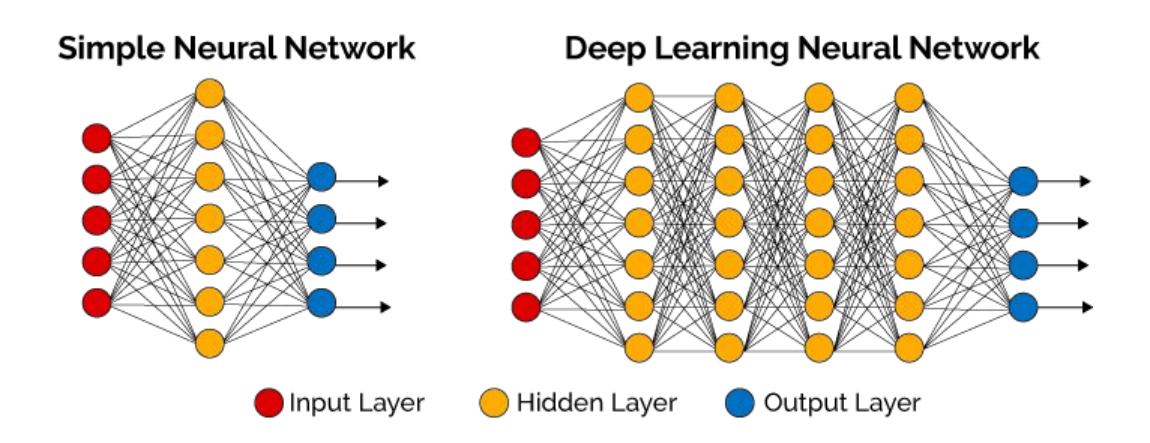

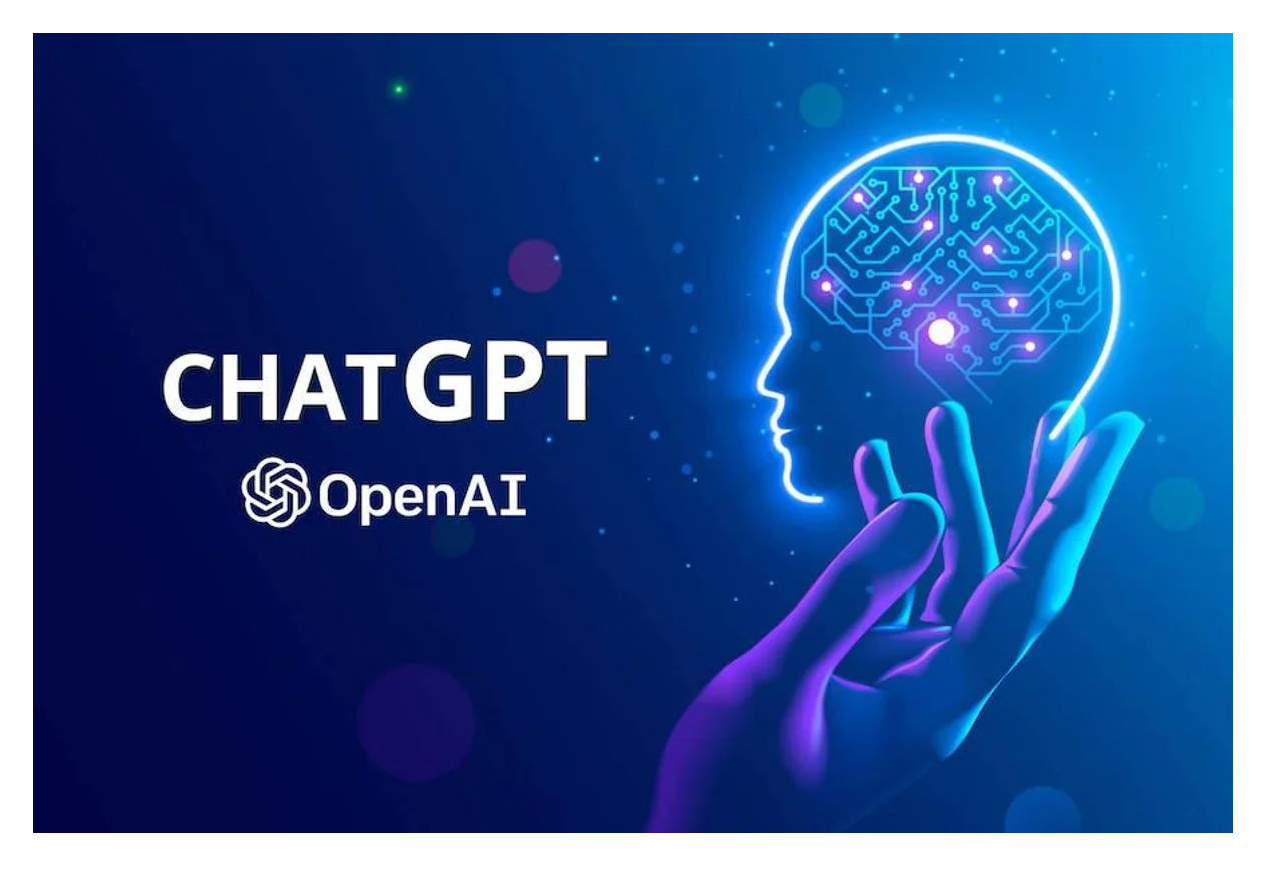

## **Our focus**

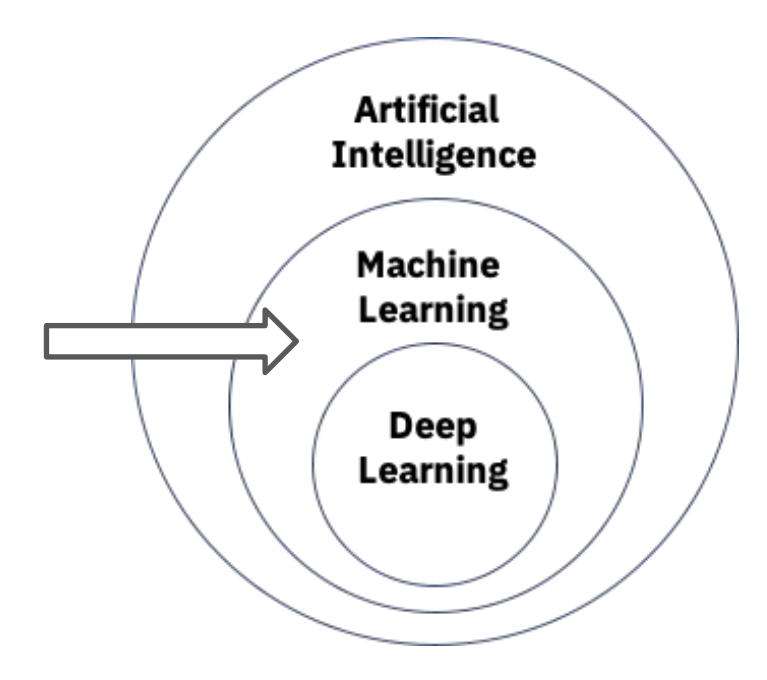

# **Class Structure**

- **Lecture + break + lab** 
	- $\geq$  Lab is the best part of this bootcamp
- Recap
	- $\geq$  Overview of key knowledge points
	- $\geq$  Feedback from you (pace, clarity, etc.)
- Learning by doing
	- $>$  Iris dataset
	- ➢ Wine dataset
- Go through the process to complete a basic ML project

## **Schedule**

■ Python: 1.5 days

 $\triangleright$  Condensed with a focus on what we need for ML

### ■ ML: 3 days

 $\triangleright$  More intuitions

■ Friday afternoon: Shark Tank

# **Schedule**

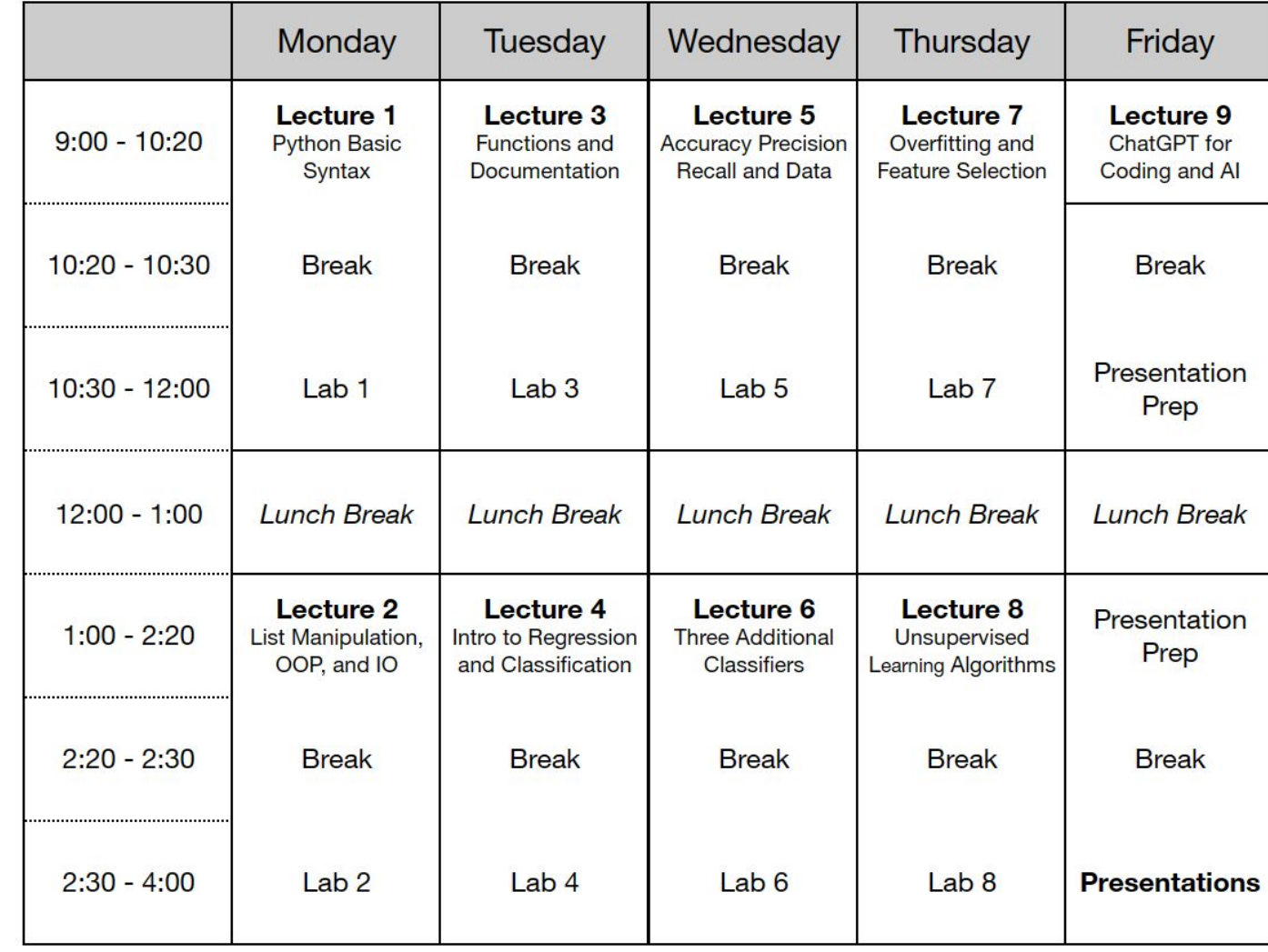

# **Typical Practices in ML/Programming**

- Find a sample
- Read through it
- Try it
- Modify it
- Google it

■ Basic skills to do these and practice them

## **Best Practices**

- Ask questions
- Type along during lectures
- Ask for help
- Make good use of labs
- Provide feedback

# **Learning by Doing**

### ■ Iris

- Wine
- Your own on Day 5 PM

### **Resources**

- Class notes, links in notes
- Python: <https://www.w3schools.com/python/>
- Sklearn user guide: [https://scikit-learn.org/stable/user\\_guide.html](https://scikit-learn.org/stable/user_guide.html)
- Google
- ChatGPT<sup>\*</sup>

# **INTRODUCTION TO PYTHON**

# **Python**

- Python is a **popular** programing language
- Guido van Rossum, Dutch programmer, invented in late 1980s
	- Widely used in industry and academia, especially for ML applications.

#### **R** vs Python

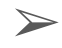

➢ Python better at large data amounts and machine learning

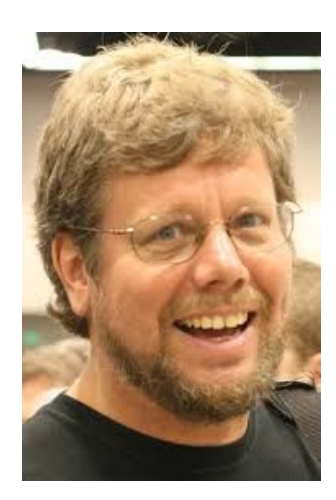

### **Lecture Outline**

- Google Colab
- Google Colab<br>● General Python Syntax
- Variables
- Logic
- Control Flows

#### **Google Colab**

## **Google Colab Setup**

- <https://colab.research.google.com/>
- Stores everything on Google Drive
- Can be shared with others and across devices
- No setup required
- Most packages/libraries preinstalled

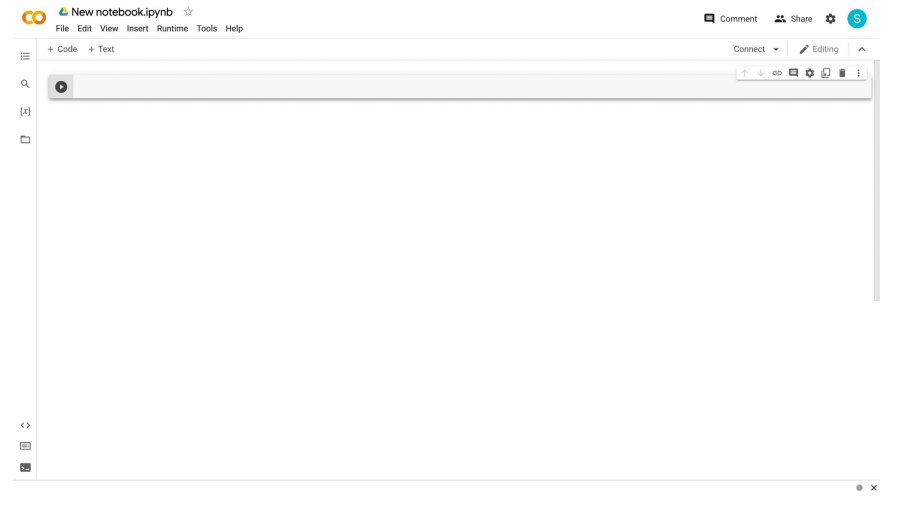

Follow along as we work through the Python language

#### **Google Colab**

## **Google Colab UI**

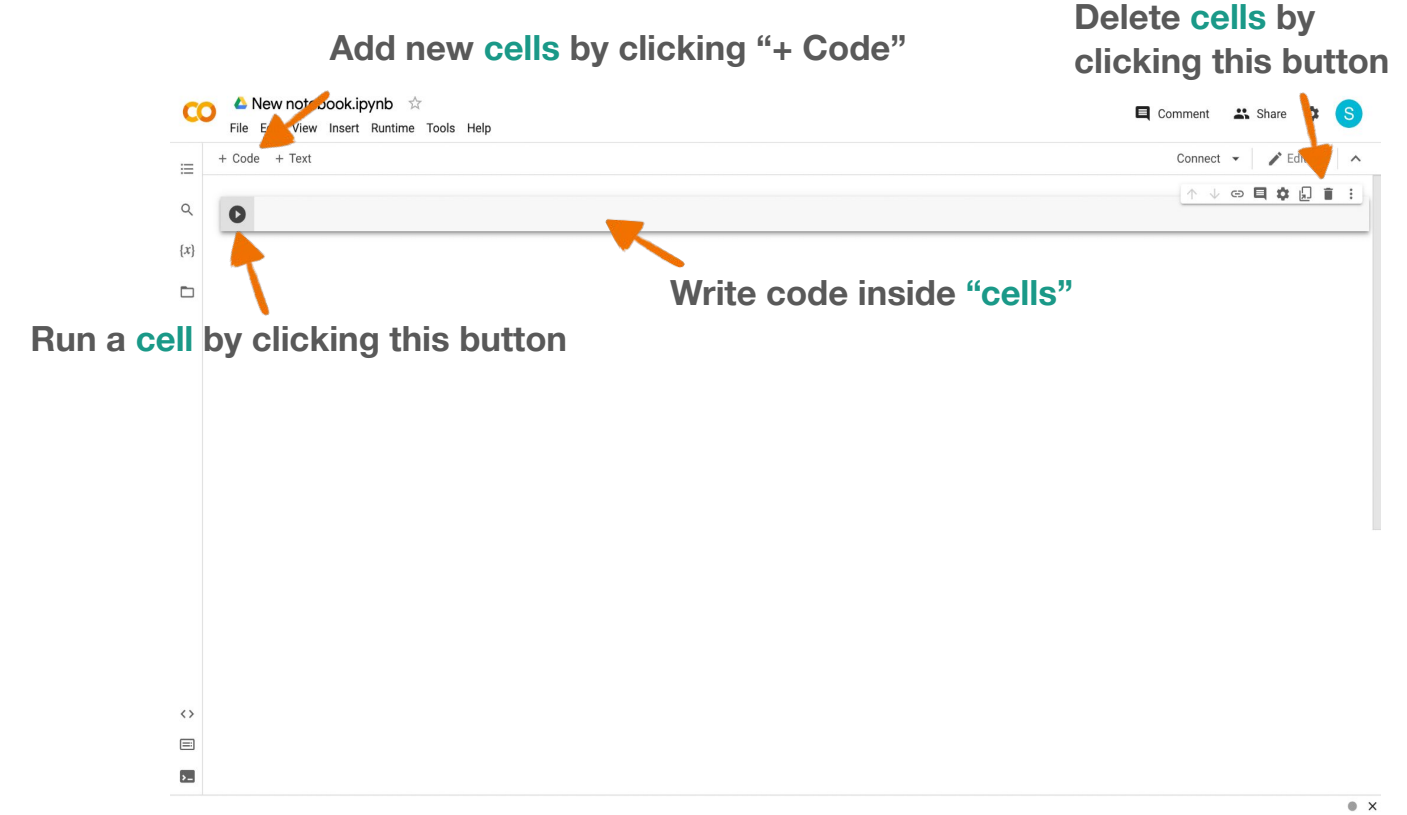

## **Lecture Outline**

- Google Colab
- General Python Syntax
- General F<br>● Variables
- Logic
- Control Flows

#### **General Python Syntax**

## **Getting Started**

- $\bullet$  Comments allow sections of the code to be more readable
	- $\circ$  Anything after a "#" is a comment
	- # I am a comment!

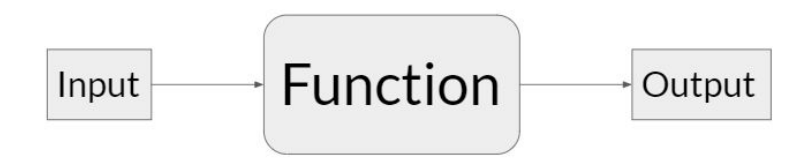

- Functions take in inputs and give outputs
	- print(*input*)
		- The print function prints out the input
	- print("hello world")

## **Lecture Outline**

- Google Colab
- General Python Syntax
- Variables
- Variab<br>● Logic
- Control Flows

## **Overview**

- A variable is a reserved place in memory (think: container) which can store a **value**
	- Creating variables: variable\_name = *value*
- Can be used anywhere after its assignment, but never before
- Can re-assign values as needed
- 7 types of values: Integer, Floating-point, String, Boolean, List, Tuple, and Dictionary
	- (More details about each type coming up in next slides)

var a =  $25$ var a =  $70$ 

$$
print(var_a)
$$

## **Names**

- $\bullet$  Cannot start with a number
- Cannot include spaces

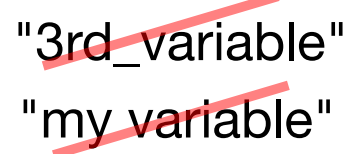

- Cannot be a keyword: [https://www.w3schools.com/python/python\\_ref\\_keywords.asp](https://www.w3schools.com/python/python_ref_keywords.asp)
- Should be descriptive
- **\*Good practice: all lowercase with underscores for spacing**

Good examples: datapoint number, petal width, ...

# **Self-Test**

What does the following code output?

variable  $a = 25$ varaible  $b = 70$ variable  $a = 40$ variable  $b =$  variable a print(variable\_b)

- **A. 70** ⇒ **because the value of** variable\_b **is set to be 70 in the second line**
- **B.** 40  $\Rightarrow$  because the value of variable **b** is set **to be the same as** variable\_a **which is 40**
- **C. 25** ⇒ **because the value of** variable\_b **is set to be the same as** variable\_a **which is 25**

# **Self-Test**

variable  $a = 25$ varaible  $b = 70$ variable  $a = 40$ variable  $b = \text{variable}$  a

print(variable\_b)

- What does the following code output? **A. 70 ⇒ because the value of** variable **b** is set **to be 70 in the second line**
	- **B.** 40 ⇒ because the value of variable b is set **to be the same as** variable\_a **which is 40**
	- **C. 25** ⇒ **because the value of** variable\_b **is set to be the same as** variable\_a **which is 25**

## **Integer**

- Non-fractional number
- Positive or negative
- No maximum or minimum practically

```
first number = 1second number = 5third number = -3
```
## **Floating-Point**

- $\bullet$  "Float"
- Decimal point number
- Accurate within  $2^{-55}$

petal length =  $3.5$ 

petal width  $= 4.0$  $pi = 3.14159265358$ 

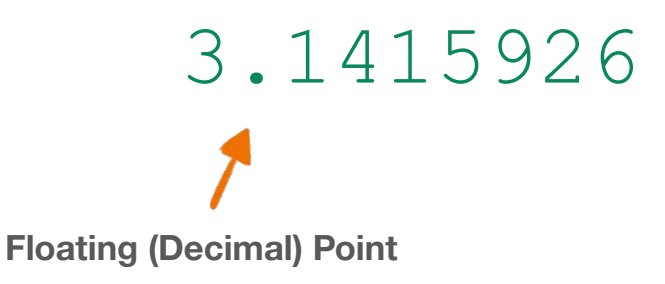

# **String**

- A string of characters
- **● Put in quotations " " or ' '**
- $\bullet$ \*Block string (multi-line string): three quotation marks
- $\bullet$ \*Special character (new line): " $\n\cdot$ n"

```
first string = "s"second string = "string 2"
second string = "another string"
```
#### **Not this**

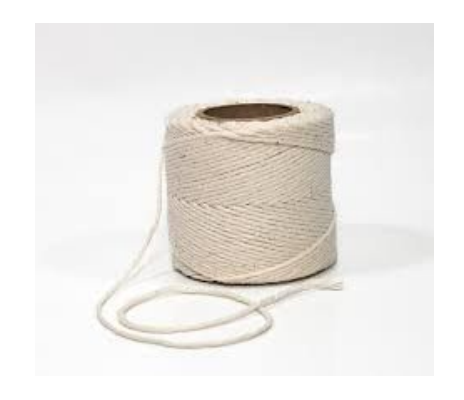

## **Boolean**

● True or False (capitalize)

first\_boolean = True second\_boolean = False

## **List**

- A list of values
	- $\circ$  my list = [value 1, value 2, ...]

 $[a, b, c, d, e]$  $0 \t1 \t2 \t3 \t4$ 

- $\circ$  example list =  $[5, 20, 11, 3, 10]$
- Can include multiple different data types
	- $\circ$  multi type list = [ "hello world", True, 5]
- For a specific value in the list:  $my$  list [index]
	- $\circ$  The index of the 1st item is 0,
	- $o$  a value = my second list[ 2] # gets the THIRD value in the list
	- o **\*There is also negative indexing** (index of -1 gets last element, -2 gets second from last, etc.)

# **Self-Test**

What does the following code output?

- **A. 22** ⇒ **because value is set to the second item in the list**
- **B.**  $23$   $\Rightarrow$  because value is set to the **third item in the list**

my list =  $[21, 22, 23, 24, 25]$ 

value = 
$$
my\_list[2]
$$

print(value)

# **Self-Test**

What does the following code output?

- **A. 22** ⇒ **because value is set to the second item in the list**
- **B.**  $23$   $\Rightarrow$  because value is set to the **third item in the list**

my list =  $[21, 22, 23, 24, 25]$ 

value = 
$$
my\_list[2]
$$

print(value)

## **\* Tuple**

- Works the same as a list, but can't be changed
- Can contain multiple different data types

my first tuple = (object 1, object 2,  $\dots$ )

my second tuple =  $(22, "hello!"," True," 3.1415)$ 

a value = my second tuple $[2]$  # gets the THIRD value in the tuple

## **\* Dictionary**

● A list of values with custom keys that are indices, like a list but indices are keys and not positions

```
my_dictionary={'apple':'fruit', 'banana':'fruit', 'cabbage':'vegetable',
'dragonfruit':'fruit','eggplant':'vegetable'}
```

```
print(my_dictionary['cabbage'])
```
## **Type Conversion**

- Types: int, float, str, bool, list, tuple
- Convert types of variables to other types

my float = float(my string) #gives string in float form if possible

- Compatible types:
	- $\circ$  int  $\rightarrow$  float
	- $\circ$  float  $\rightarrow$  int (always rounds down)
	- $\circ$  str  $\rightarrow$  int
	- $\circ$  str  $\rightarrow$  float
	- $\circ$  \*[most types]  $\rightarrow$  string
	- $\circ$  \*list  $\rightarrow$  tuple
	- $\circ$  \*boolean  $\rightarrow$  int/float (0  $\rightarrow$  False, anything else  $\rightarrow$  True)
	- $\circ$  \*str  $\rightarrow$  list/tuple (only converts str to list/tuple of single characters)

### **Basic Arithmetic Operations**

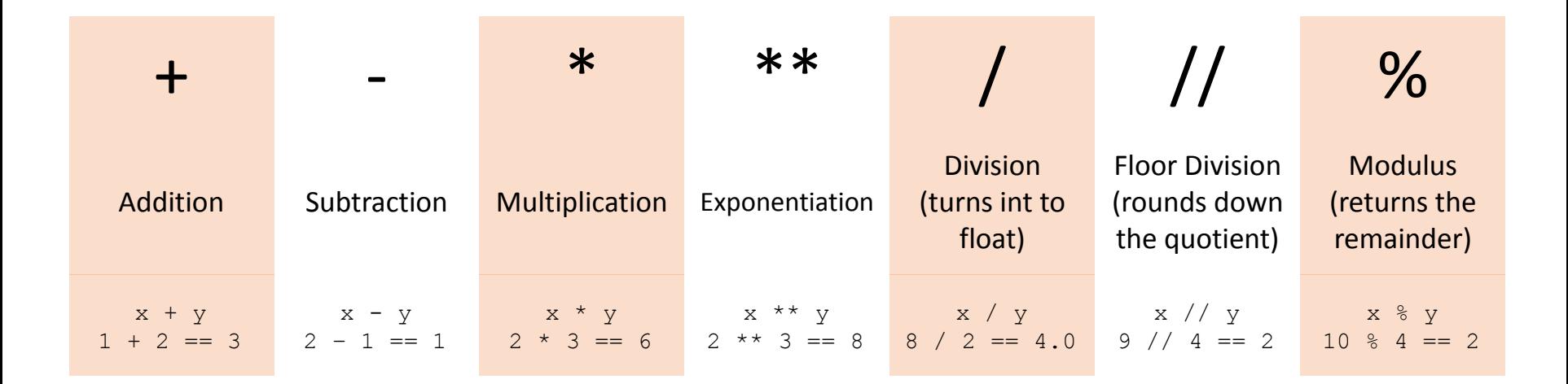

**Note:** the double equal sign  $a == b$  is used to check for equality instead of assigning variables

### **Basic Arithmetic Operations**

### **Changing a variable's value:**

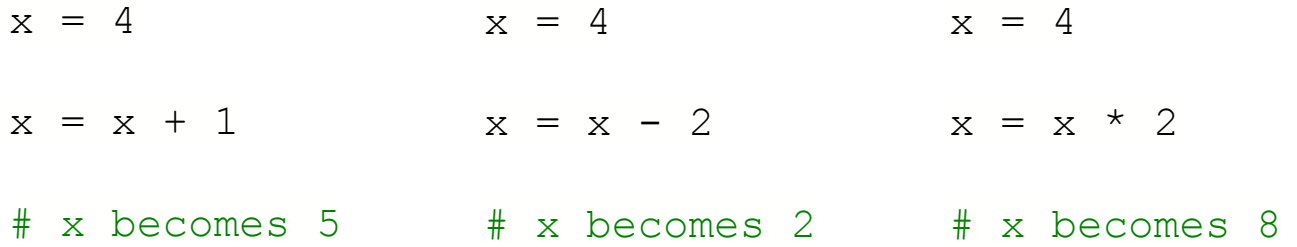

## **Lecture Outline**

- Google Colab
- General Python Syntax
- Variables
- Logic
- Logic<br>● Control Flows

## **Conditionals**

```
if statement_1:
   Code segment 1
elif statement_2: # elif means else if
   Code segment 2
else:
  Code segment 3
```
### **Example code**

 $x = 1$  $y = 1$ 

 $\int$  if  $x == y$ : print('x is equal to y') elif  $x > y$ : print('x is greater than y') else: print('x is less than y')

### **Example code**

 $x = 4$  $y = 1$ 

 $\int$  if  $x == y$ : print('x is equal to y') elif  $x > y$ : print('x is greater than y') else: print('x is less than y')

### **Example code**

 $x = 4$  $y = 10$ 

 $\int$  if  $x == y$ : print('x is equal to y') elif  $x > y$ : print('x is greater than y') else: print('x is less than y')

## **Logic Operations**

#### == != < > <= >=

- $=$  True if the two sides are exactly the same  $(1 = 1$  is True)
- $!=$  True if the two sides are NOT the same  $(2 \; != \; 1 \; \text{is True})$

## **Logic Operations**

• and: only runs if both are True

if  $1 == 1$  and  $1 == 2$ :

 $x = 4$  $y = 4$ if  $x < y$  or  $x == y$ : print("x is less than or equal to y")

code segment…

● or: runs if at least one of them are True

if  $1 == 1$  or  $1 == 2$ :

code segment…

## **Self-Test**

petal width  $= 1.8$ petal length =  $3.5$ 

**Which of these conditions are successfully passed?**

if petal width  $\leq$  3 or petal length  $\leq$  3: print("condition 1 passed")

if petal width  $\leq$  3 and petal length  $\leq$  3: print("condition 2 passed")

if petal width  $\leq$  3: if petal length  $\leq$  3: print("condition 3 passed")

# **Self-Test**

**Which of these conditions are successfully passed?**

petal width  $= 1.8$ petal length =  $3.5$ 

**if petal\_width < 3 or petal\_length < 3: print("condition 1 passed")**

if petal width  $<$  3 and petal length  $<$  3: print("condition 2 passed")

if petal width  $<$  3: if petal length  $\langle$  3: print("condition 3 passed")

## **Lecture Outline**

- Google Colab
- General Python Syntax
- Variables
- Logic
- $\bullet$ Control Flows

### **Hypothetical Scenario**

We have this very large list of 11 words:

```
word_list = ["Lorem", "ipsum", "dolor", "sit", "amet", "fusce", 
"rhoncus", "mi", "viverra", "velit", "mattis"]
```
How do we access and print out every word?

### **Hypothetical Scenario**

```
word list = ["Lorem", "ipsum", "dolor", "sit", "amet", "fusce", "rhoncus", "mi",
"viverra", "velit", "mattis"]
```

```
print(word_list[0])
print(word_list[1])
print(word_list[2])
print(word_list[3])
print(word_list[4])
print(word_list[5])
print(word_list[6])
print(word_list[7])
```
print(word\_list[8]) print(word\_list[9]) print(word\_list[10]) Horribly inefficient

A lot of tedious manual coding

Completely unscalable (what if there were 70 words)

### **Hypothetical Scenario**

print(word list[0]) print(word\_list[1]) print(word\_list[2]) print(word\_list[3]) print(word\_list[4]) print(word\_list[5]) print(word\_list[6]) print(word\_list[7]) print(word\_list[8]) print(word\_list[9]) print(word\_list[10])

Only difference between all these lines is the index

## **For Loops**

- How to use: for *iterator* in *iterable*:
	- String, list, range, etc.
	- Need indentation

word\_list = ["Lorem", "ipsum", "dolor", "sit", "amet", "fusce", "rhoncus", "mi", "viverra", "velit", "mattis"]

for number in range(0, 11): #range goes through 0, 1, 2, ... 10 #this loop repeats 11 times and number changes to each number print(word\_list[number])

## **For Loops**

```
word_list = ["Lorem", "ipsum", "dolor", "sit", "amet", "fusce", 
"rhoncus", "mi", "viverra", "velit", "mattis"]
```
for number in range(0, 11): #range goes through  $0, 1, 2, ... 10$  #this loop repeats 11 times and number changes to each number print(word\_list[number])

```
for word in word list:
   #this loop does the exact same thing but with less typing
  print(word)
```
## **For Loops**

### **Output:** Lorem

word\_list = ["Lorem", "ipsum", "dolor", "sit", "amet", "fusce", "rhoncus", "mi", "viverra", "velit", "mattis"]

```
for word in word_list:
  #this loop does the exact same thing but with less typing
  print(word)
```
## **Self-Test**

```
big_list = ["Lorem", "Ipsum", "Dolor", "Sit", "Amet",
"Consectetur", "Adipiscing", "Elit", "Sed"]
```
**Which of the following code blocks will print out everything in the list?** 

```
a.
for word in big list:
 print(word)
                          b.
                           for i in range(9):
                            print(big_list[i])
                                                   c.
                                                   for word in big_list:
                                                    print(big_list[word])
```
## **Self-Test**

```
big_list = ["Lorem", "Ipsum", "Dolor", "Sit", "Amet",
"Consectetur", "Adipiscing", "Elit", "Sed"]
```
**Which of the following code blocks will print out everything in the list?** 

```
a.
for word in big_list:
 print(word)
                           b.
                           for i in range(9):
                           print(big_list[i])
                                                   c.
                                                   for word in big_list:
                                                    print(big_list[word])
```
## **While**

- How to use: while *statement*:
	- The loop repeats as *statement* is true
	- Needs indentation

```
my number = 0while my number < 6:
   print(my_number)
  my_number = my_number + 1
```
**Indentation**

### **Don't worry about what this code does.**

a list =  $[3, 22, 1, 73, 40, 3, 19]$  $sum = 0$ 

for i in range $(0, 7)$ :  $\rightarrow$  sum = sum + a\_list[i]  $\rightarrow$  sum = sum / 2.4  $\rightarrow$  sum = sum \* -1  $\rightarrow$  print (a\_list[i]) Inside loop because of indentation *(tab)*

print(sum)